# **CP/M 2.2 auf KC 85/1 und KC 87**

F. Schwarzenberg

Im folgenden werden Besonderheiten der Implementation von CP/M 2.2 auf den o.g. Heimcomputern erläutert, die insbesondere bei der Übernahme von CP/M-Programmen von anderen Rechnern beachtet werden sollten.

1. Speicheraufteilung

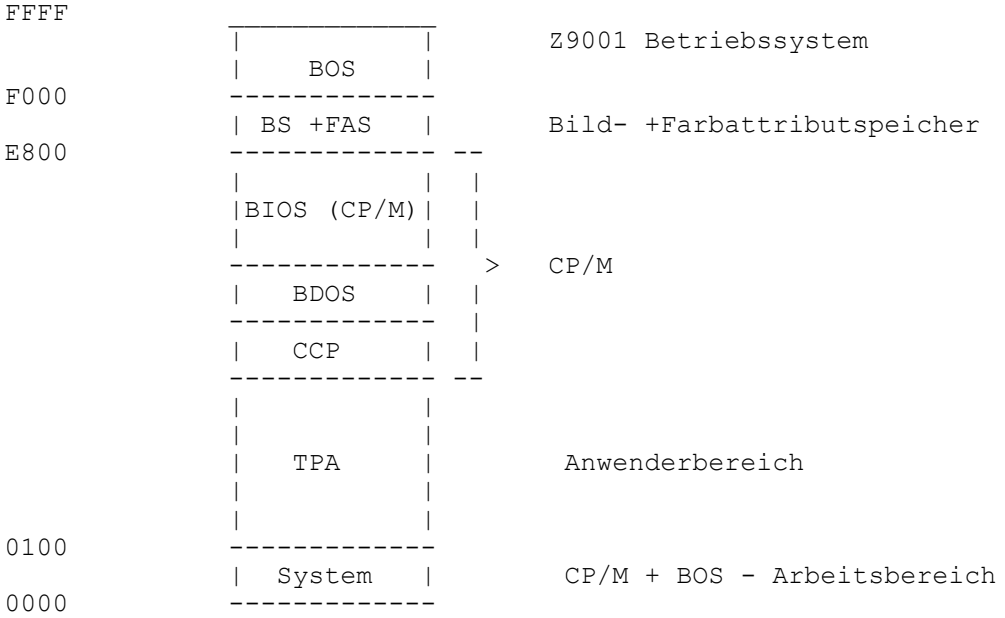

Die Größe des TPA ist generierungsabhängig (i.A. >51K !). Der gesamte Adressraum von 0 .. E7FF muß als RAM verfügbar sein. Hardwarevoraussetzung für eine CP/M-Implementation ist folglich eine (64KB) RAM-Karte, die den genannten Adressraum belegt.

Das Z9001-Betriebssystem (BOS) wird weiterhin mit verwendet. Es belegt einen Teil des für CP/M und BIOS reservierten Speicher bereiches von 0 .. 80H. Die Z80-Restart-Adressen sowie die von CP/M 2.2 standardmäßig verwendeten Bereiche (bis auf eine Ausnahme, s. I/O-Byte) sind davon nicht betroffen. Vorsicht ist aber bei solchen Programmen geboten, die insbesondere den für zukünftige BIOS-Erweiterungen reservierten Platz nutzen (40h .. 5Bh). Dieser Bereich wird vom BOS genutzt!.

Die verwendete 64 KB-RAM-Erweiterung erlaubt die Nutzung einer "versteckten" 16 KB-Bank (s. Dokumentation RAM-Karte):

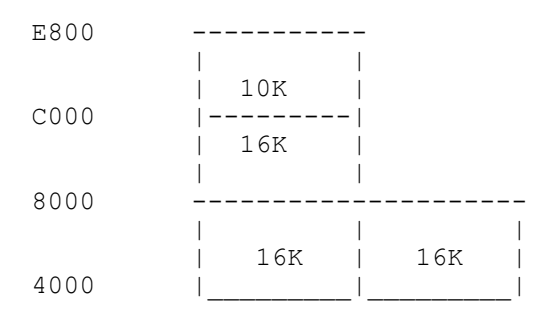

Die versteckte Bank wird vom BIOS für den sog. Disk-Transfer-Buffer sowie zum Halten einer Kopie des CCP (kein Laden von Diskette beim Warmstart!) genutzt. Damit sind je nach Grösse des Diskbuffers (1K..8K je nach Generierung, Standard ist 1K) 3..10K der Bank vom BIOS genutzt. Die Belegung der Bank erfolgt von oben nach unten (ab 7FFFh abwärts).

### 2. Bildschirmformat

Der KC realisiert eine Bilddarstellung im Format von 40 Zeichen á 20 oder 24 Zeilen. Viele CP/M-Programme erfordern ein Format von 80\*24 oder zumindest 64\*16. Einige Programme sind deshalb nicht ohne weiteres lauffähig (z.B. Wordstar bzw. TP). Die **Cursor-Positionierung** kann über eine **Control-Sequence** der folgenden Form erfolgen: **CSI Zeile+128 Spalte+128** (kompatibel zum PC 1715) mit

CSI 1bH<br>Zeile 0..2  $0.023$ Spalte 0..39 .

3. KC - Tastatur

Die Codierung der Cursortasten und Sondertasten ist beim KC nicht standardgerecht und erzwingt bei der Installation einiger Pro gramme Kompromisse (z.B. Turbo-Pascal, ^K kann nicht beibehalten werden, da sonst die Cursor-Hoch-Taste nicht sinngemäß genutzt werden kann).

Einige auf der Tastatur nicht vorhandene Tasten können durch direkt vorhergehendes Betätigen der **LIST**-Taste (1CH) simuliert werden:

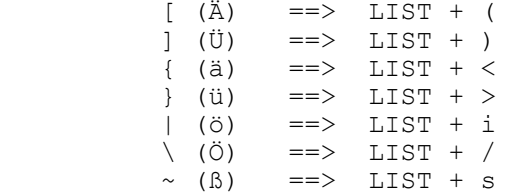

D.h., 2 Tasten sind zu betätigen, um die oben gezeigten Zeichen zu erhalten (1. LIST, 2. s.o, **ohne SHIFT**-Taste!).

## 4. I/O-Byte

Das I/O-Bytekonzept des CP/M wurde mit realisiert (s.a. Abschnitt Gerätetreiber), da der entsprechende Mechanismus bereits im BOS-<br>Z9001 enthalten ist. Eine Besonderheit ergibt sich dadurch, daß Z9001 enthalten ist. Eine Besonderheit ergibt sich dadurch, vom BOS das I/O-Byte im Gegensatz zum CP/M-Standard auf der Adresse 4 erwartet wird:

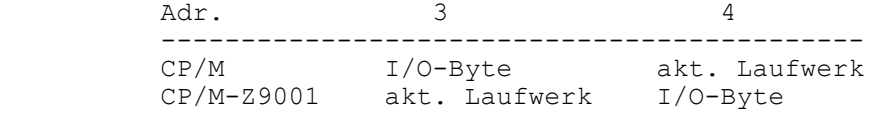

Programme, die das I/O-Byte direkt abfragen/verändern, müssen entsprechend angepaßt werden. Für die wesentlichen Programme liegt eine angepaßte Version vor (STAT, Turbo-Pascal).

5. Standardmässig implementierte Gerätetreiber

Mehrere Drucker- und Consoltreiber sind standardmäßig implementiert. Die Treiber können über das I/O-Byte (z.B. mit dem Programm STAT) jederzeit während des Betriebes ausgewählt werden. Folgende Treiber stehen zur Verfügung:

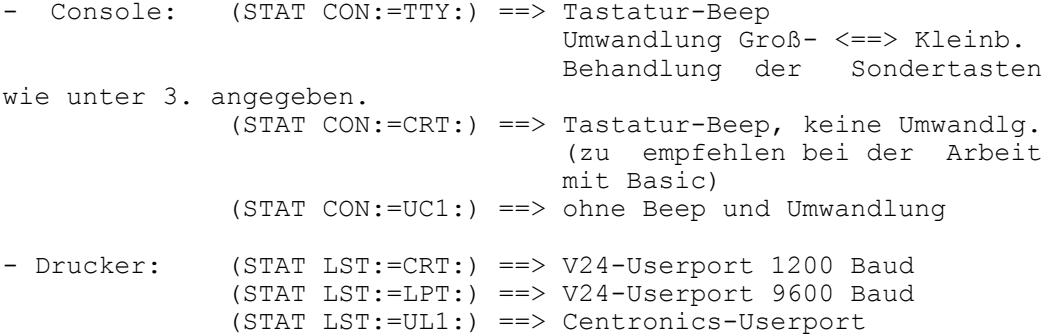

V24-Betrieb erfordert geringfügige Maßnahmen zur Pegelanpassung sowie das sog. DTR-(bzw. Hardware-)Protokoll.<br>Der Centronics-Treiber überträgt 7 Der Centronics-Treiber überträgt 7 Datenbits. Die Treiberproblematik ist ausführlich beschrieben in der Zeitschrift Mikroprozessortechnik 10/87.

#### 6. BASIC

Das MBASIC (bzw. BASI etc.) des CP/M kann verwendet werden. Ferner wurde das KC-BASIC für den Betrieb unter CP/M modifiziert (aufrufbar als ZBASIC). Ausgangspunkt für die Modifikation war das sog. **RAM-BASIC**. Volle Kompatibilität ist gegeben, sofern diese zum RAM-BASIC gegeben war (d.h. Basic-Programme mit Maschinencode-Anteil laufen i.A. nicht!). Bei der Arbeit mit Disketten ist auf Großschreibung der Dateinamen zu achten, andernfalls kann es insbesondere für den ungeübten Nutzer zu Problemen kommen. Die Dateinamen können max. 8 Zeichen lang sein (Buchstaben,Zahlen). Als Typ wird standardmäßig "ZBS" verwendet (kann vom Nutzer nicht beeinflußt werden). Z.B. erscheint das Programm **PASCH** im Diskettenverzeichnis als **PASCH.ZBS**.

### 7. Laden des CP/M

Der Bootstrap-Lader muß auf einer (geschalteten) ROM-Karte gesteckt sein. Dann kann das Laden vom OS-Mode mit CPM (bzw. BOOT) erfolgen. Die System-Diskette muß vorher im Laufwerk eingelegt sein.

# 8. System und Disk-Formate

Das Z9001-CP/M-System muß auf der Systemdisk als 1. File mit dem Namen @CPMZ9.COM vorliegen. Eine neue Systemdisk kann durch einfaches Kopieren dieses Files auf eine **leere** Diskette erzeugt werden.

Als Standard-Disk-Format wird das 800K-Format für 80 Track-DS-Laufwerke (1.6) eingesetzt. Eine Reihe anderer gängiger Formate werden aber automatisch erkannt (780K, 720K, 624K, 400K, 360K, 200K, 148K ..).